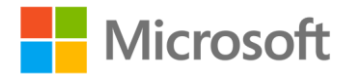

## **Internet Information Services (IIS) 7.0 Administrator's Pocket Consultant**

William R. Stanek ISBN: 978-0-7356-2364-4 First printing: December, 2007

To ensure the ongoing accuracy of this book and its companion content, we've reviewed and confirmed the errors listed below. If you find a new error, we hope you'll report it to us on our website: www.microsoftpressstore.com/contact-us/errata.

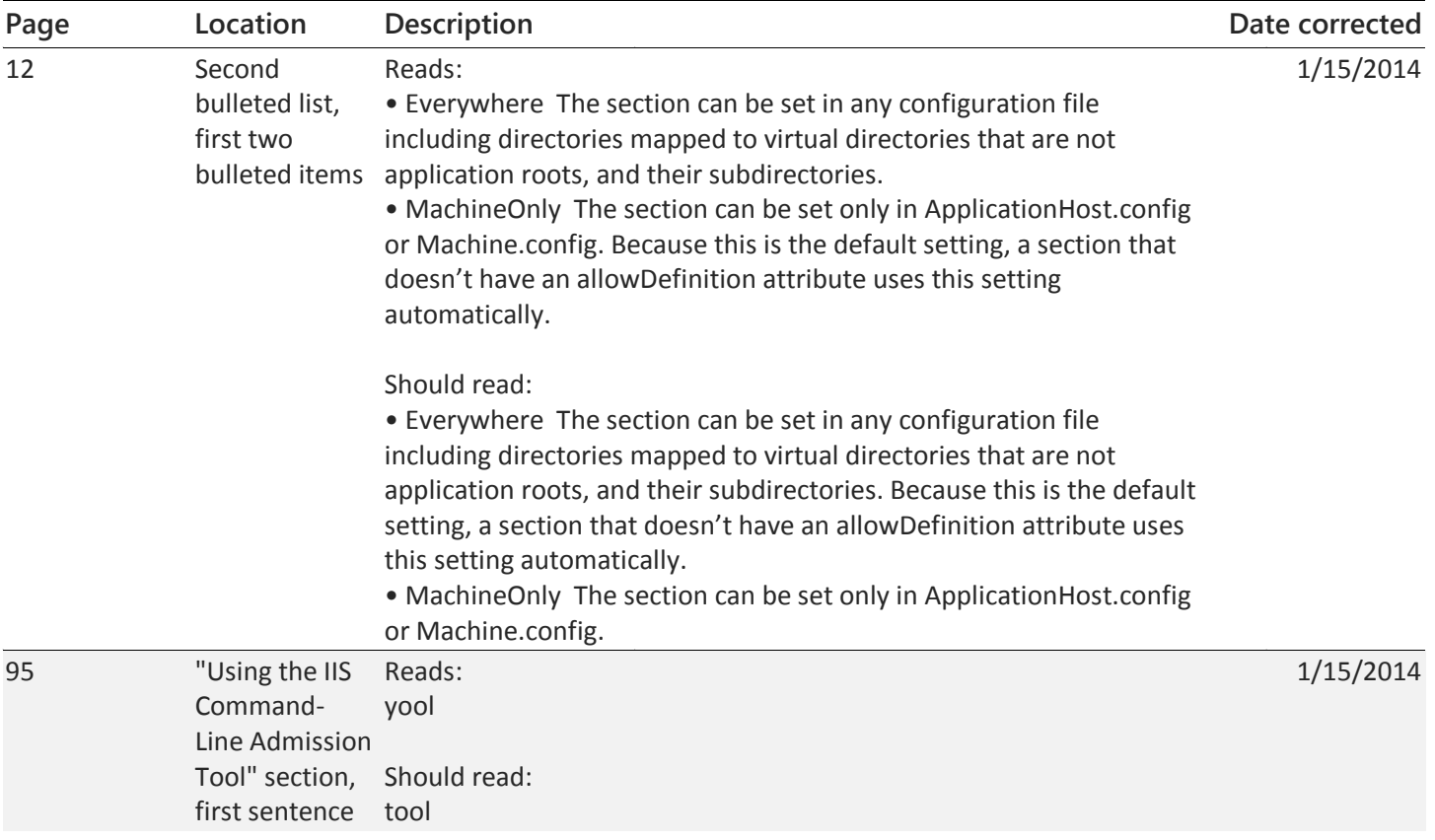